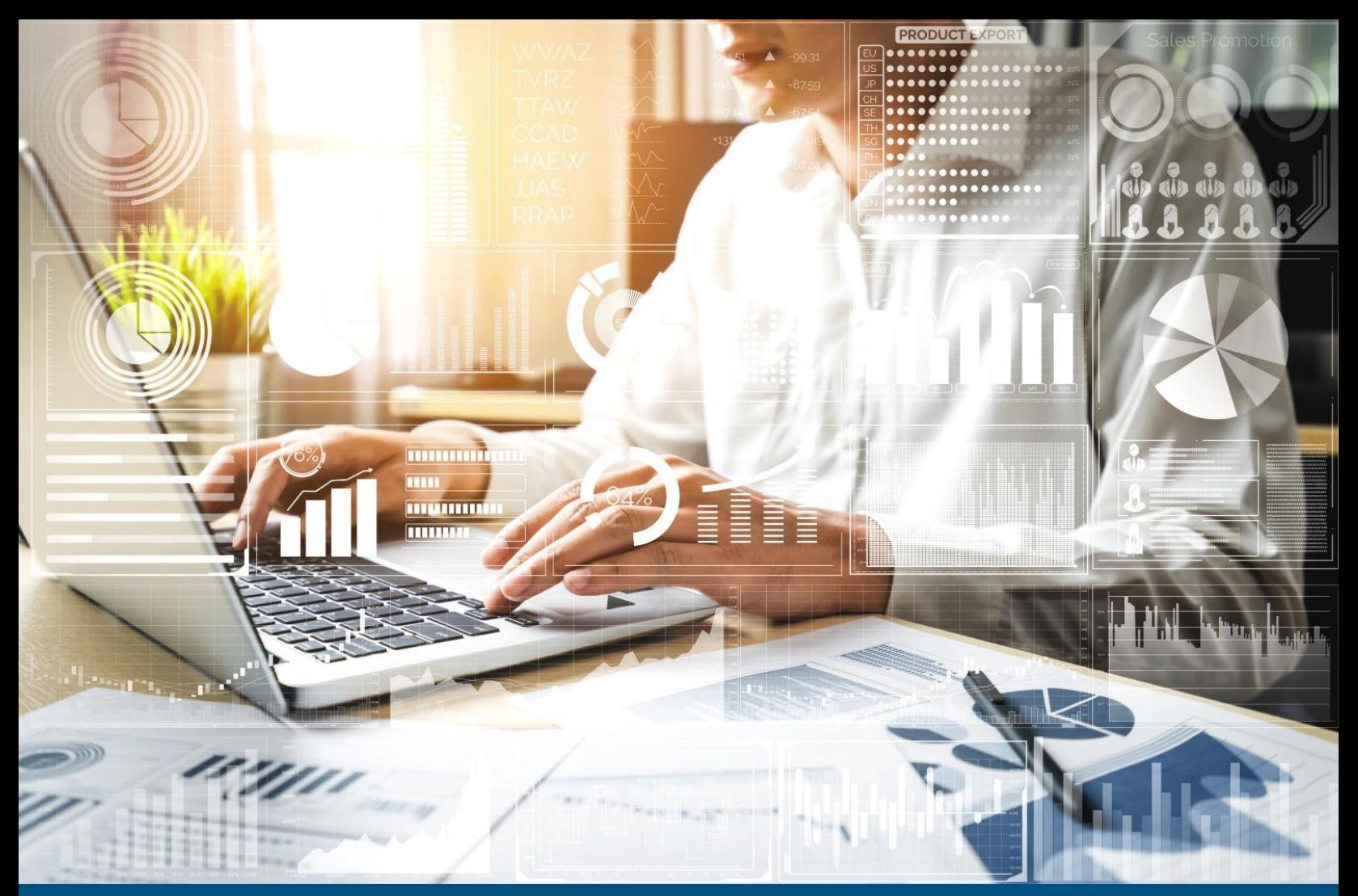

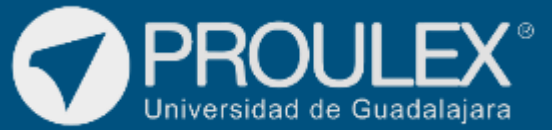

**WORKSHOP** Excel Macros VBA

# MICROSOFT EXCEL

Excel Macros VBA

# ¿Qué es?

Excel es un programa de la paquetería de Microsoft Office que trabaja con hojas de cálculo, las cuales permiten la elaboración de documentos que podrán contener fórmulas y funciones matemáticas, gráficos estadísticos y muchas acciones más para mejorar la búsqueda y manipulación de la información capturada en el libro, además de que en ellos puedes agregar código de programación en VBA (Visual Basic para Aplicaciones).

# DESCRIPCIÓN DEL CURSO

Introducir al alumno en el mundo de la programación en VBA, abarcando conceptos tales como:

- Variables,
- Ciclos,
- Métodos,
- Propiedades,
- Módulos,
- Etc.

## Esquema del programa

En el entrenamiento se dotará al estudiante de la capacidad de generar libros de Excel con programación en VBA, lo cual le permitirá que sus proyectos calculen o ejecuten de forma automática los procesos especificados.

## Metodología de enseñanza

El profesor explicara las bases de la programación en VBA, las variables y sus tipos, métodos y propiedades, etc., lo cual permitirá que, al comenzar con la elaboración del libro de Excel, el alumno aprenda tanto las propiedades para manipular los datos de una hoja de cálculo desde código de programación, como la lógica necesaria para terminar su proyecto.

# **Objetivo**

El objetivo del curso es elaborar un libro de Excel con código de programación en VBA, en el cual se podrán capturar productos, dar de alta facturas y buscar facturas anteriores, tanto por su número de identificación, como por un rango de fechas especificadas por el usuario. Esto dará como resultado un libro de Excel que tendrá funciones similares a las de un programa.

# **Expectativas**

Se pretende que el estudiante dedique al menos 2 horas después de clase para el desarrollo de las prácticas para poder digerir las 40 horas que comprende el entrenamiento, así como también para desarrollar el proyecto final.

El alumno podrá además de realizar el producto final, tener la habilidad para generar diferentes alternativas de este mismo trabajo.

## Perfil del estudiante

Este curso está dirigido al público en general con conocimientos básicos-intermedios del programa Excel y que desee generar documentos en Excel avanzados con código de programación en VBA.

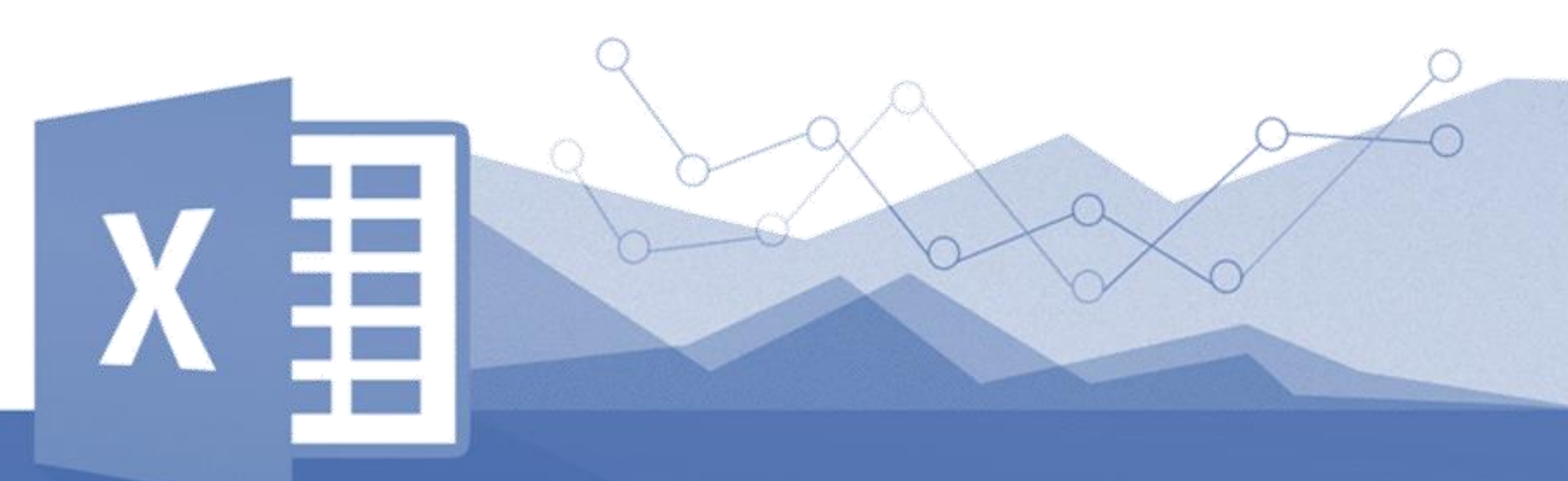

#### CONTENIDO DEL CURSO

## **GENERALIDADES**

Módulos y su función. Propiedades de los objetos. Creación de Métodos. Eventos de las celdas y de las herramientas.

# INTRODUCCIÓN

Interfaz del programa. Formas de acceder al código. Definición de Variables. Tipos de Variables. Niveles de Acceso de las Variables.

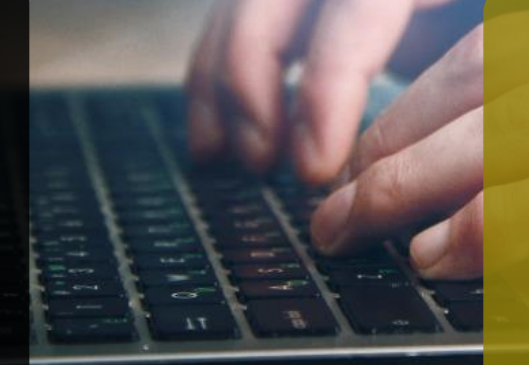

# CICLOS Y EVALUACIONES

Do Do While For If Select Case

#### CONTENIDO DEL CURSO

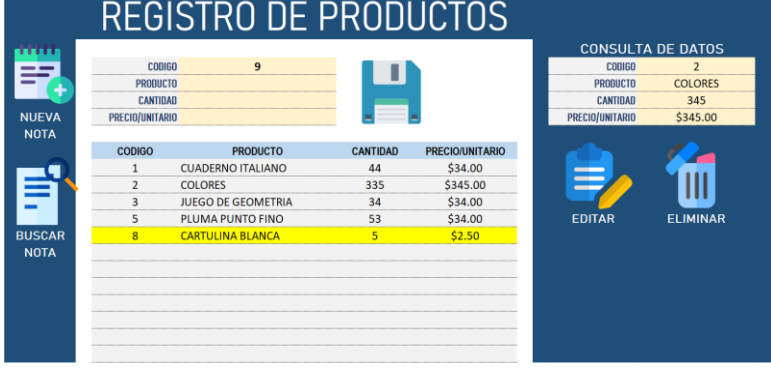

- **•** Permite la captura de productos.
- **•** Otorga automáticamente el código.
- **•** Agrega el formato cuando se anexa un producto
- **•** Contiene una sección para la búsqueda del producto especificado

#### REGISTRO DE FACTURAS

- **•** Permite la captura de una Factura.
- **•** Otorga automáticamente el código.
- **•** Al escribir un código de producto devuelve los datos pertenecientes al código.
- **•** No permite exceder en la cantidad de artículos con respecto al inventario.
- **•** Almacena las facturas siempre y cuando no haya errores en las cantidades.

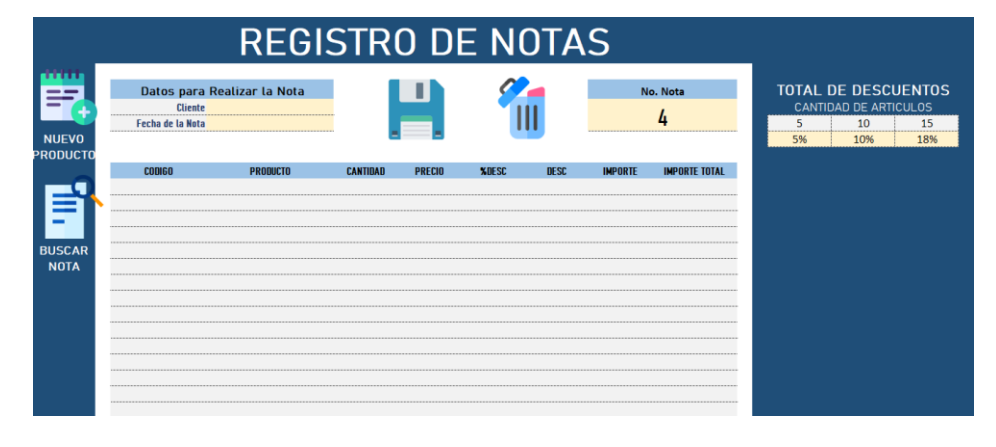

# BÚSQUEDA

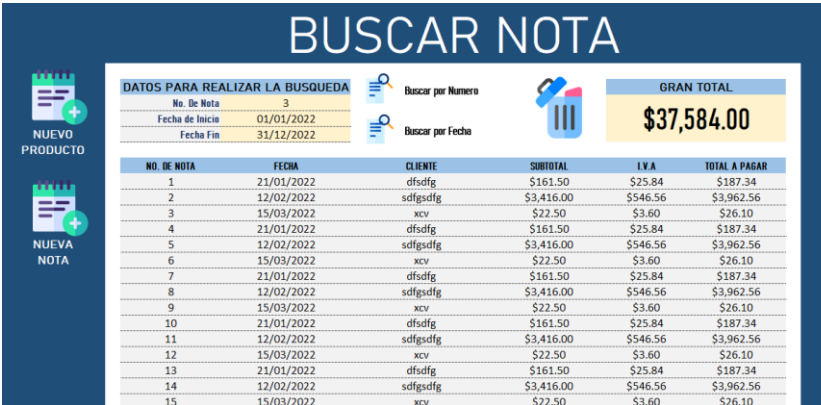

- **•** Permite encontrar una factura, ya sea por su código o por un rango de fechas.
- **•** Calcula el Total de las facturas consultadas

**WORKSHOP** 

Excel Macros VBA

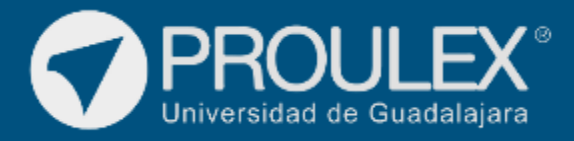